Compte le nombre de **lignes** de ce tableau.

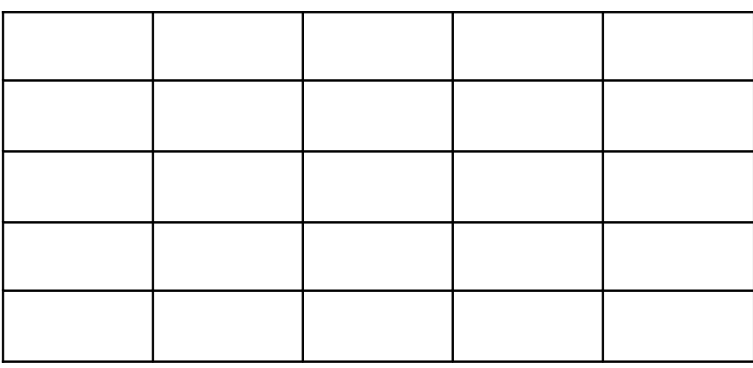

Il y a ……… lignes dans ce tableau.

Compte le nombre de **lignes** de ce tableau.

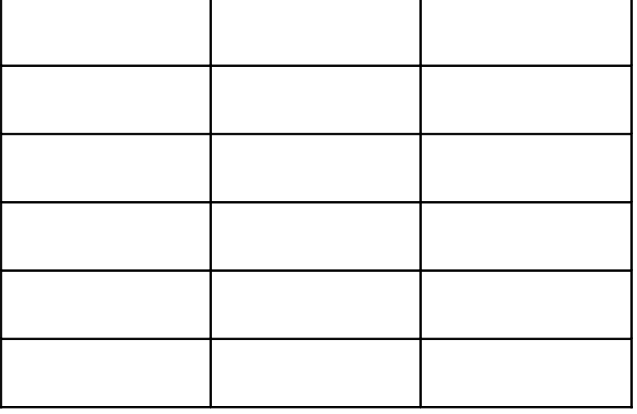

Il y a ……… lignes dans ce tableau.

Compte le nombre de **lignes** de ce tableau.

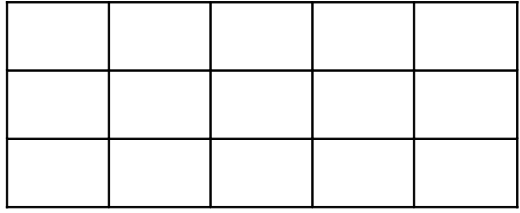

Compte le nombre de **lignes** de ce tableau.

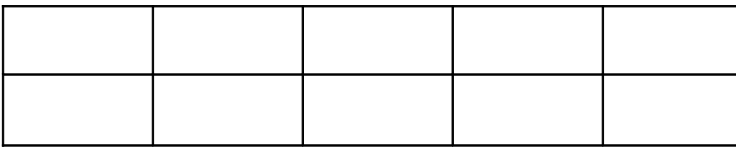

Il y a ……… lignes dans ce tableau.

Compte le nombre de **lignes** de ce tableau.

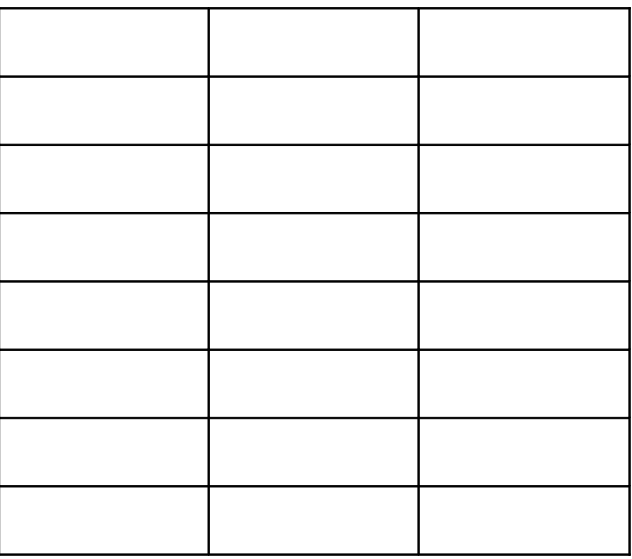

Il y a ……… lignes dans ce tableau.

Compte le nombre de **lignes** de ce tableau.

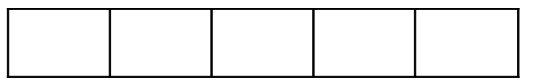

Compte le nombre de **lignes** de ce tableau.

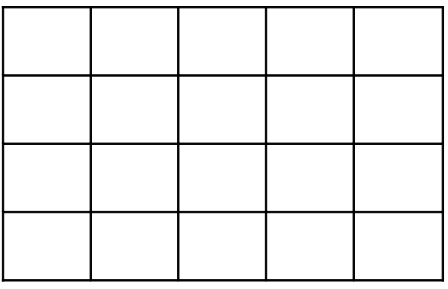

Il y a ……… lignes dans ce tableau.

Compte le nombre de **lignes** de ce tableau.

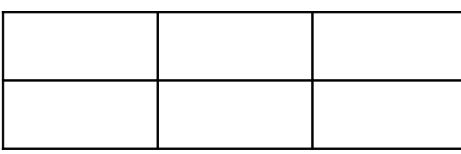

Il y a ……… lignes dans ce tableau.

Compte le nombre de **lignes** de ce tableau.

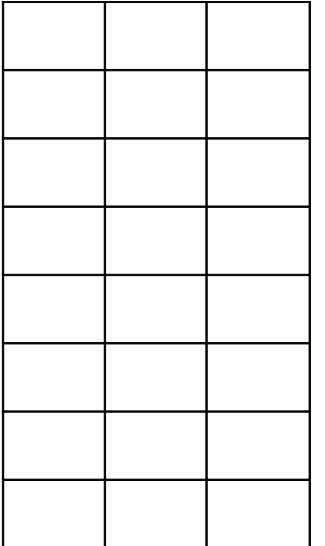

Compte le nombre de **lignes** de ce tableau.

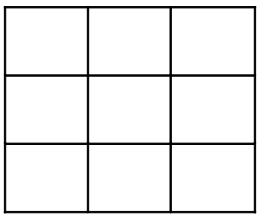

Il y a ……… lignes dans ce tableau.

Compte le nombre de **lignes** de ce tableau.

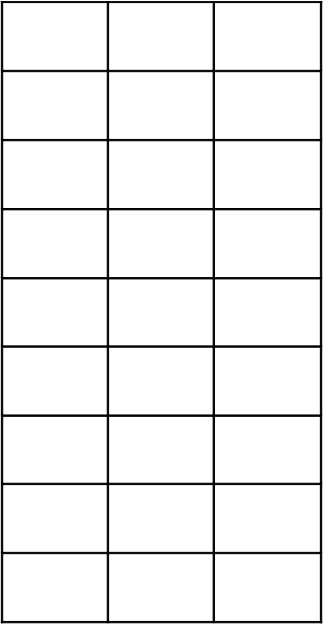

Il y a ……… lignes dans ce tableau.

Compte le nombre de **lignes** de ce tableau.

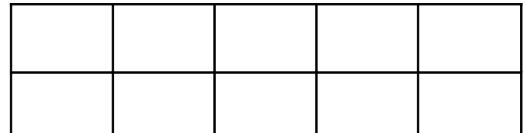

Compte le nombre de **lignes** de ce tableau.

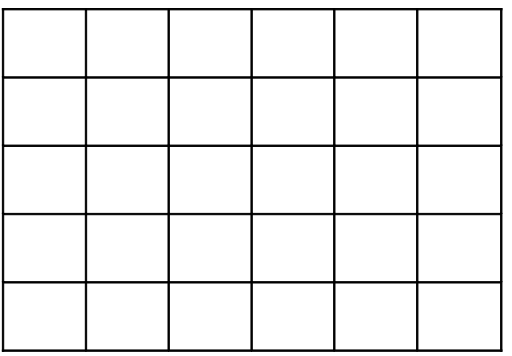

Il y a ……… lignes dans ce tableau.

Compte le nombre de **lignes** de ce tableau.

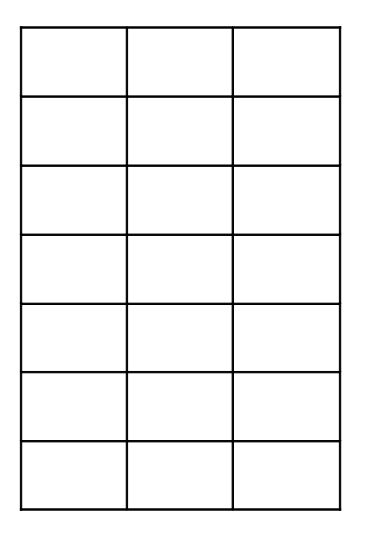

Il y a ……… lignes dans ce tableau.

Compte le nombre de **lignes** de ce tableau.

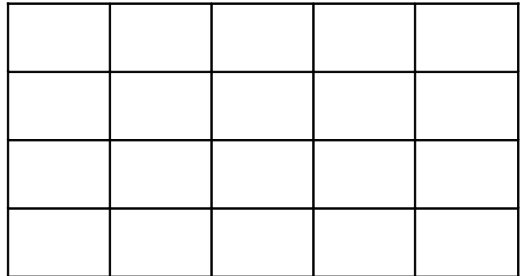

Compte le nombre de **lignes** de ce tableau.

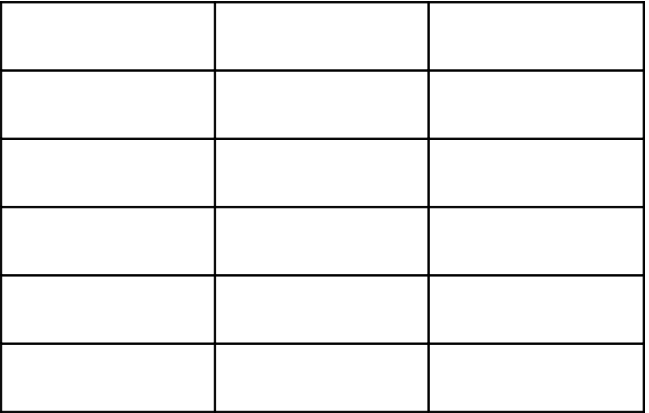

Il y a ……… lignes dans ce tableau.

Compte le nombre de **lignes** de ce tableau.

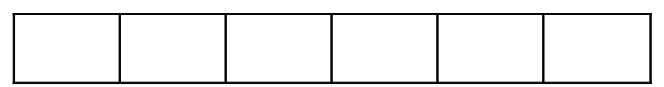

Il y a ……… lignes dans ce tableau.

Compte le nombre de **lignes** de ce tableau.

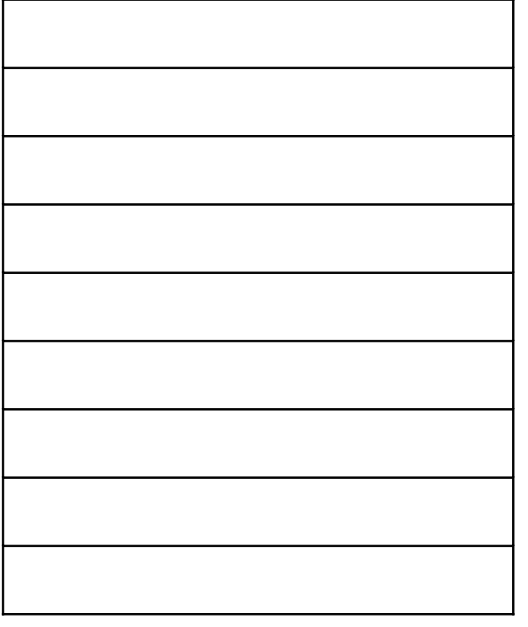

Compte le nombre de **lignes** de ce tableau.

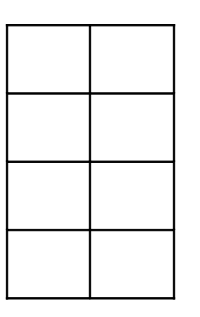

Il y a ……… lignes dans ce tableau.

Compte le nombre de **lignes** de ce tableau.

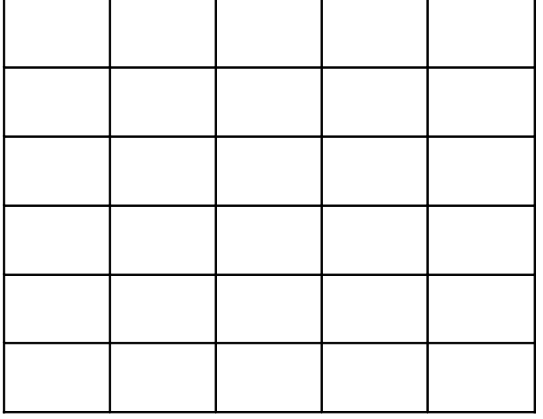

Il y a ……… lignes dans ce tableau.

Compte le nombre de **lignes** de ce tableau.

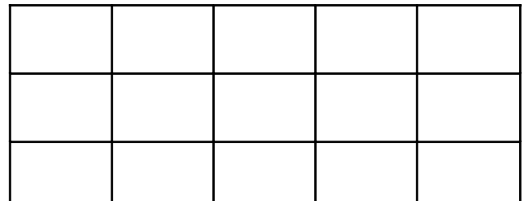

Compte le nombre de **lignes** de ce tableau.

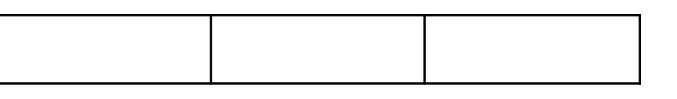

Il y a ……… lignes dans ce tableau.

Compte le nombre de **lignes** de ce tableau.

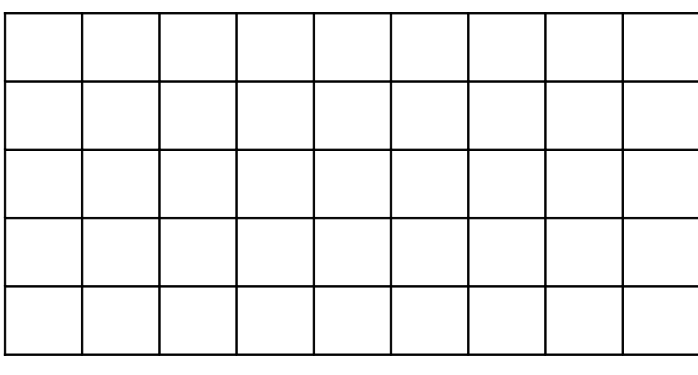

Il y a ……… lignes dans ce tableau.

Compte le nombre de **lignes** de ce tableau.

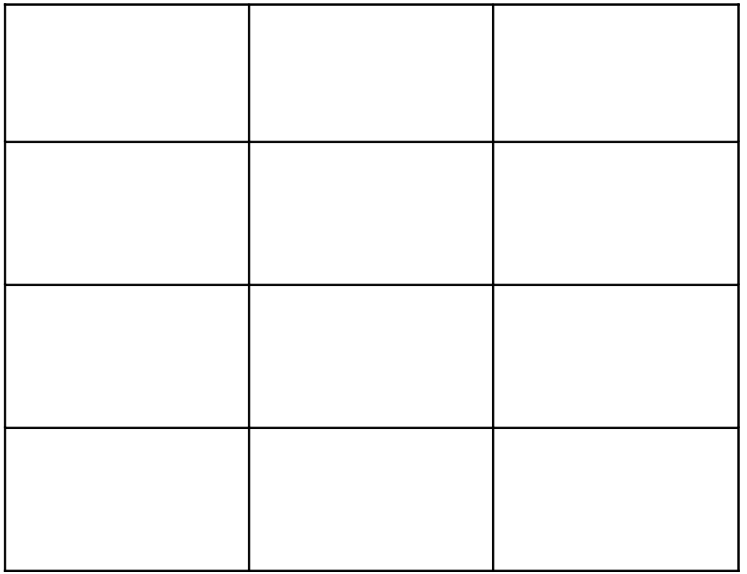

Compte le nombre de **lignes** de ce tableau.

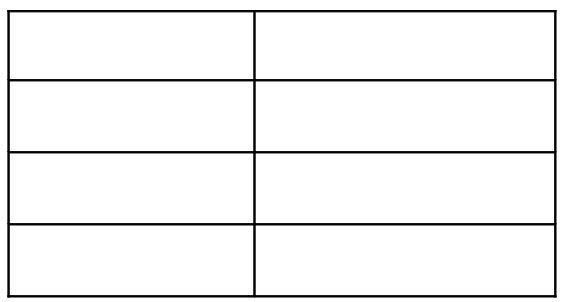

Il y a ……… lignes dans ce tableau.

Compte le nombre de **lignes** de ce tableau.

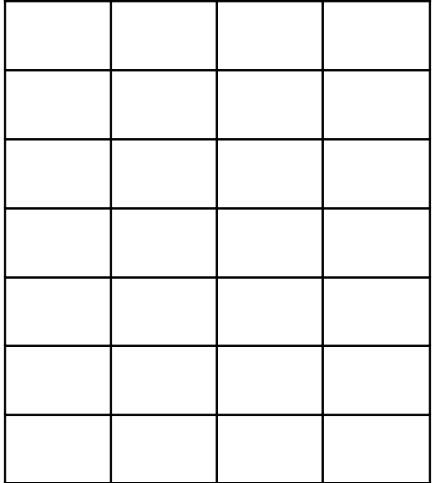

Il y a ……… lignes dans ce tableau.

Compte le nombre de **lignes** de ce tableau.

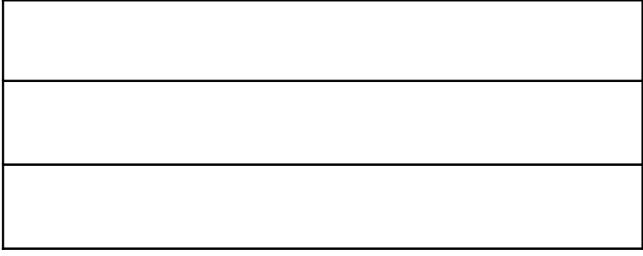

Compte le nombre de **lignes** de ce tableau.

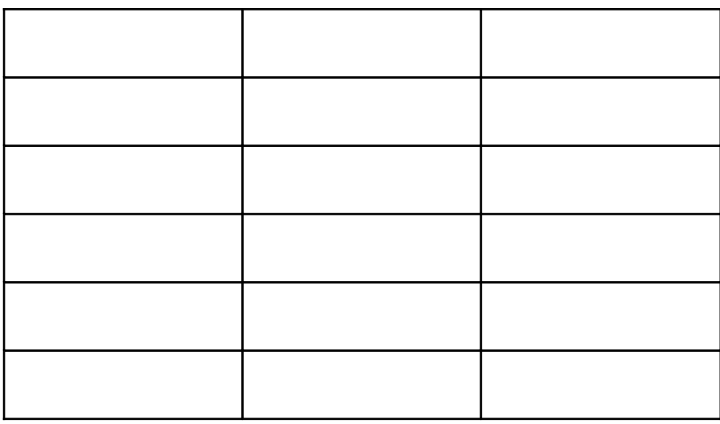

Il y a ……… lignes dans ce tableau.

Compte le nombre de **lignes** de ce tableau.

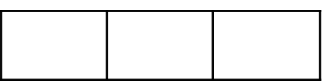

Il y a ……… lignes dans ce tableau.

Compte le nombre de **lignes** de ce tableau.

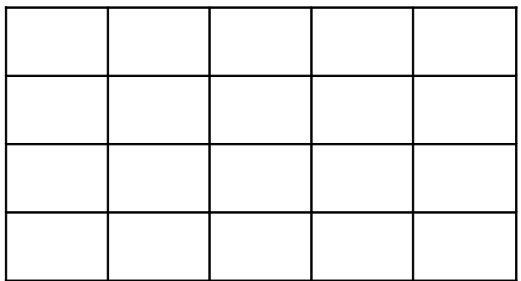

Compte le nombre de **lignes** de ce tableau.

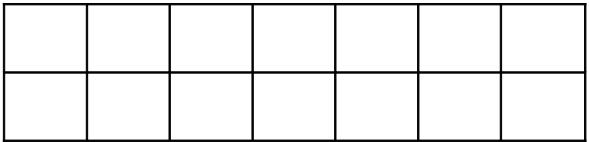

Il y a ……… lignes dans ce tableau.

Compte le nombre de **lignes** de ce tableau.

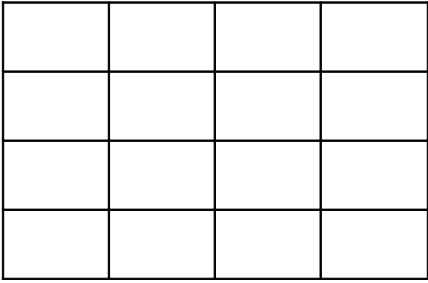

Il y a ……… lignes dans ce tableau.

Compte le nombre de **lignes** de ce tableau.

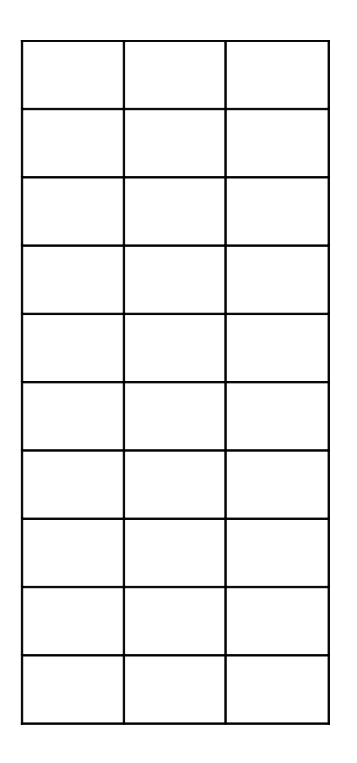